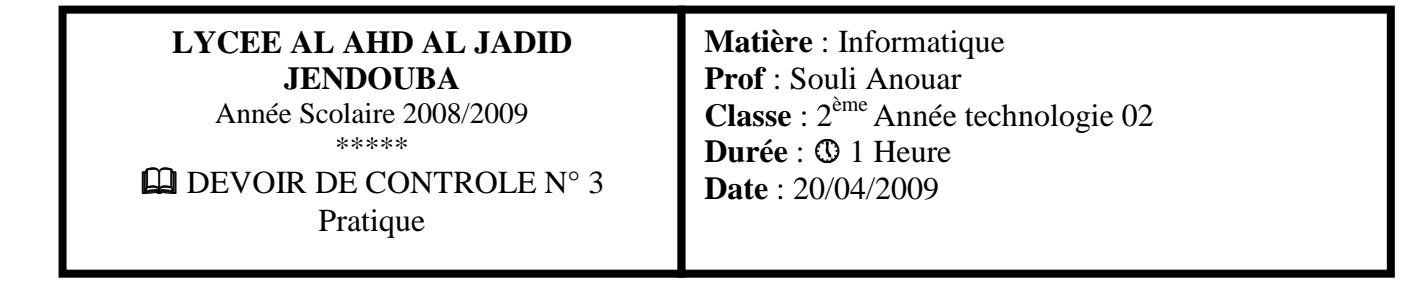

**Nom & Prénom :** ………………………………………………………………. **N° :** ………………………

*Cette feuille doit être remise à la fin de l'épreuve* 

## **Exercice**:

Ecrire un programme en Pascal intitulé *NbVoyelles* qui permet de saisir une chaîne de caractères **CH** puis d'afficher le nombre de voyelles qui figurent dans **CH**.

## *Exemple* :

Saisir une chaîne de caractères : Informatique Le nombre de voyelles est : 6

## *Grille d'évaluation* :

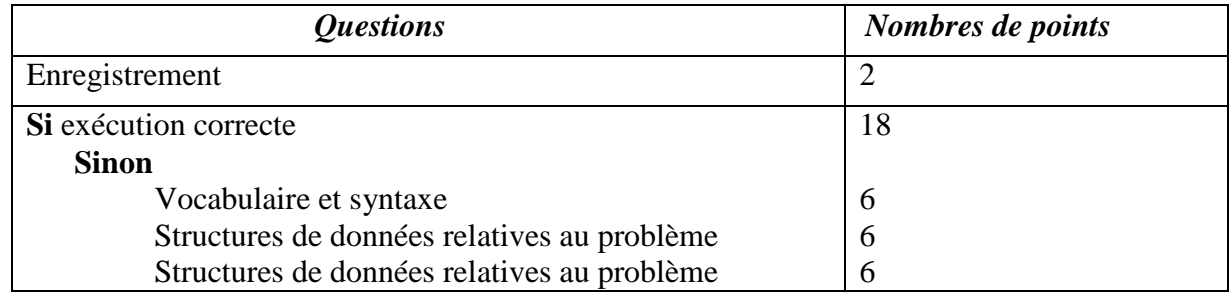

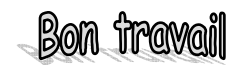